# Nalsoft Subtitle Player Crack With License Code (Final 2022)

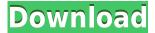

### Nalsoft Subtitle Player Crack Free X64

Download Nalsoft Subtitle Player Crack For Windows - New: Added support for AspectRatio Stretch movies - New: Added support for XVID videos - New: Bugfix for Windows 7 - New: New skin with a fixed search button - New: Added batch processing - New: Added resource editor - New: Can now add your own subtitles (Srt, Sub, or Plain text) - New: Added additional volume controls - New: Improved text filter (more text commands) - New: Added audio volume controls - New: Added more languages - New: Improved Arabic translation (Thanks Amr!) - New: Improved Russian translation (Thanks Alexey!!!) - New: Improved Swedish translation (Thanks Rune!!!) - New: Improved Arabic translation (Thanks Dady!!!) - New: Added Russian dialog translation (Thanks Oksana!!!) - New: Added Chinese translation (Thanks Dabei!!!) - New: Now accepts files from any folder for the automatic add command - New: Now has new skin, as well as a fixed search button - New: Added more keyboard shortcuts for the hotkeys - New: Added Polish translation (Thanks: Marcin Zim!) -New: Added Italian translation (Thanks: Fabrizio Zuliani!) - New: Added Norwegian translation (Thanks: Torfinn Sigmundssen!) - New: Added Hebrew translation (Thanks: Yaron!) - New: Removed some menu items from the popup - New: Improved Srt and Sub file processing (Now searching is disabled) - New: Added Arabic translation - New: Added English dialog translation - New: Added Chinese translation - New: Added more languages - New: Improved Srt and Sub processing (Now searching is disabled) - New: Improved Srt and Sub processing (Now searching is disabled) - New: Improved Srt and Sub processing (Now searching is disabled) - New: Added English dialog translation - New: Added Spanish dialog translation - New: Added Hebrew translation - New: Added Polish translation - New: Added more languages - New: Added support for Windows 8 - New: Fixed the "Text" option on the menu - New: Improved auto-scroll (Based on your position in the file) - New: Improved auto-scroll (Based on your position in the file) - New: Improved auto-scroll (

# **Nalsoft Subtitle Player Free Download**

This is a software to create and organize macros. You can save or run your macros from a file, an area, a site, a page or a link (for websites). You can drag and drop or copy and paste your macro directly from the menu to a "Macro". You can also drag and drop or copy and paste from a clipboard to a "Macro". You can select multiple macros. You can define a background, a background color (both temporary and permanently), or an image. You can copy or paste the background or the images from another site. When creating a macro, you can choose the text color, background color, bold, italic or underline. You can also write text directly on a background image. When you insert or remove an image, the macro will be regenerated automatically. You can add an automatic end to a macro with a delay, a toggle, a button, a link or even a site. You can create a link to another site, with a label and a password to access it. You can add a text, an image, a video, an mp3, a site, or a file on it. You can add an automatic end to a link. You can insert a macro in a text, in a text selection or in an existing text. You can select multiple macros in a text. You can open a new window or a new tab to insert a macro in a new page or a new site. You can create a macro with a normal, full or minimized window. You can set the background and the background color in a macro. You can set the background image to a picture, an animated image, a video, an mp3 or a video. You can choose from a list of images. You can choose an image from a folder. You can choose a color from a list. You can set the text color in a macro. You can set the text size to regular, big or any other size. You can set the background color in a macro. You can set the text type (bold, italic or underline) in a macro. You can set the text underline color in a macro. You can copy a site in a macro. You can paste a link, an image or an image in a macro. You can drag and drop or copy and paste text or images from a clipboard in a macro. You can export your macro as a text or a file, 2edc1e01e8

## **Nalsoft Subtitle Player**

Nalsoft Subtitle Player is a small software utility that was designed with a single goal in mind: to help you view your favorite movies in a clean environment. The interface is simplistic and can be mastered even by less experienced users. Clearly, the focus is not on the looks, as Nalsoft Subtitle Player's purpose is to simplify the entire process of viewing movies on your computer. The crossplatform application can work with a total of three file formats, namely AVI, MPG and ASF. Unfortunately, you cannot drag and drop the files directly into the main window of the program, so you have to use the built-in browse button. It is possible to switch to the full-screen mode, play, stop or pause the current selection, as well as adjust the volume or disable the sounds. Moreover, you are allowed to zoom in or out and make the application stay always on top of other programs. Hotkeys are also available for a better control of the entire process, but they cannot be reassigned. Another important feature that is worth mentioning is the possibility of adding subtitles, provided that the file format is SRT, SUB or plain text. They can be synchronized, and you can also pick the subtitle frame rate or set a custom value. Although Nalsoft Subtitle Player cannot be considered the most powerful tool on the market because it lacks many advanced features, it does what it says and remains light on the system resources. Thanks to its overall simplicity, this tool may become the first choice especially for rookies, who don't want to spend a lot of time configuring different dedicated parameters. Nalsoft Subtitle Player is a small software utility that was designed with a single goal in mind: to help you view your favorite movies in a clean environment. The interface is simplistic and can be mastered even by less experienced users. Clearly, the focus is not on the looks, as Nalsoft Subtitle Player's purpose is to simplify the entire process of viewing movies on your computer. The cross-platform application can work with a total of three file formats, namely AVI, MPG and ASF. Unfortunately, you cannot drag and drop the files directly into the main window of the program, so you have to use the built-in browse button. It is possible to switch to the full-screen mode, play, stop or pause the current selection, as well as adjust the volume or disable the sounds. Moreover, you are allowed

https://techplanet.today/post/soundtheory-gullfoss-141-vst-vst3-aax-x64-upd https://techplanet.today/post/download-exclusive-nea-marin-miliardar-film-torent-14 https://joyme.io/diotrolbelbe https://techplanet.today/post/fabfilter-pro-q-license-repack-crack https://reallygoodemails.com/salu0scorru

#### What's New in the?

Nalsoft Subtitle Player is a small software utility that was designed with a single goal in mind: to help you view your favorite movies in a clean environment. The interface is simplistic and can be mastered even by less experienced users. Clearly, the focus is not on the looks, as Nalsoft Subtitle Player's purpose is to simplify the entire process of viewing movies on your computer. The cross-platform application can work with a total of three file formats, namely AVI, MPG and ASF.

Unfortunately, you cannot drag and drop the files directly into the main window of the program, so you have to use the built-in browse button. It is possible to switch to the full-screen mode, play, stop or pause the current selection, as well as adjust the volume or disable the sounds. Moreover, you are allowed to zoom in or out and make the application stay always on top of other programs. Hotkeys are also available for a better control of the entire process, but they cannot be reassigned. Another important feature that is worth mentioning is the possibility of adding subtitles, provided that the file format is SRT, SUB or plain text. They can be synchronized, and you can also pick the subtitle frame rate or set a custom value. Although Nalsoft Subtitle Player cannot be considered the most powerful tool on the market because it lacks many advanced features, it does what it says and remains light on the system resources. Thanks to its overall simplicity, this tool may become the first choice especially for rookies, who don't want to spend a lot of time configuring different dedicated parameters. [Nalsoft Subtitle Player] Video Player Features: Play, pause, stop or pause-play movies Adjust the volume or the subtitle volume Disable the audio Re-activate the audio Adjust the subtitle frame rate Disable the subtitles Subtitle file input Full-screen mode, compatible with window desktop mode Customized display mode Adjust display position Find the closest subtitle position (optional) Choose the closest subtitle position Move the current subtitle to the next position Move the current subtitle to the previous position Play and pause the current movie, or jump to a certain time frame Jump to a certain time frame Resume the movie from a certain position or frame Save the movie Select subtitle file Select subtitle file type Select subtitle frame rate Add subtitles Delete the selected subtitles Merge the subtitles Sync subtitles Enable or disable sound Add new subtitles Backup subtitles Create a new subtitle Save the subtitle Make the subtitle mode visible Hide the subtitle mode Load subtitle file Supports all standard movie file formats (AVI, MPG, ASF) Supports all standard subtitles file formats (SRT, SUB, TEXT) Supports most subtitle formats available on the market Supports it

### **System Requirements:**

Microsoft Windows 7, Windows 8, Windows 8.1 (32/64-bit), Windows 10 (32/64-bit) HDD space: 15 GB available space Processor: Intel Core i3 2.5 GHz or AMD equivalent Memory: 2 GB RAM Graphics: Microsoft DirectX 9.0c compatible graphics card with 512 MB memory Storage: 1 GB available space Additional Notes: Steam or Origin may be required to play. PLEASE NOTE: You must have Internet access to download the game.

http://minnesotafamilyphotos.com/jpdf-tweak-portable-crack-torrent-latest/

https://womensouthafrica.com/instantstretch-crack-full-version-3264bit/

https://teenmemorywall.com/wonderwall-for-pc/

https://bezzahar.com/wp-content/uploads/2022/12/Batch-PDF-Sign.pdf

 $\underline{https://ibipti.com/wp\text{-}content/uploads/2022/12/McAfee\text{-}Internet\text{-}Security\text{-}Crack\text{-}Free\text{-}Download\text{-}WinMac-2022\text{-}New.pdf}$ 

https://www.ronenbekerman.com/wp-content/uploads/2022/12/gabepary.pdf

https://kufm.net/wp-content/uploads/2022/12/3D World Map.pdf

https://earthoceanandairtravel.com/2022/12/12/cleandc-crack-download/

https://pharmtechtitans.com/flash-recovery-toolbox-1049-crack-download-for-windows/

https://amcbservice.com/eneditor-activator-download-for-windows-latest/